## 知 iMC EPS-A组件中端点详细信息中认证状态为未认证?

iMC [EPS](https://zhiliao.h3c.com/questions/catesDis/687) **[唐勋](https://zhiliao.h3c.com/User/other/4043)** 2019-09-17 发表

## 问题描述

现场反馈iMC EPS-A组件中端点详细信息中认证状态为未认证,但是用户已认证上线。

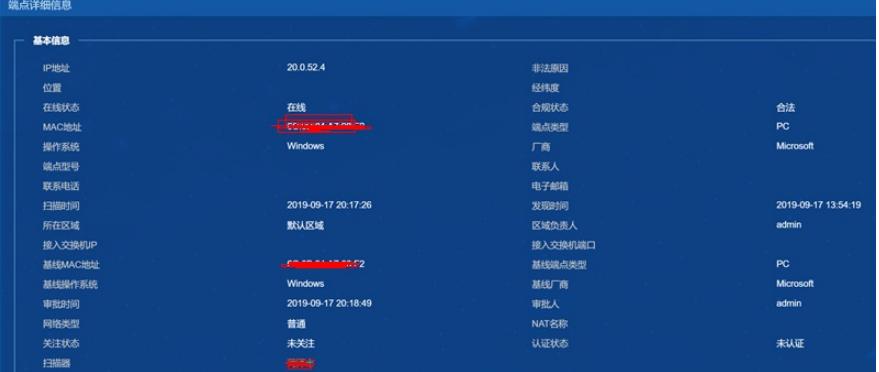

## 解决方法

在EPS的系统参数中,将端点认证服务器参数配置改为启用,如果UAM组件与EPS在同一台服务器上 ,那么其他参数保持不变,如果 UAM组件与EPS不在同一台服务器上, 就写服务器ip, 其他的如实填

写。更改完后将终端下线后重新上线即可。

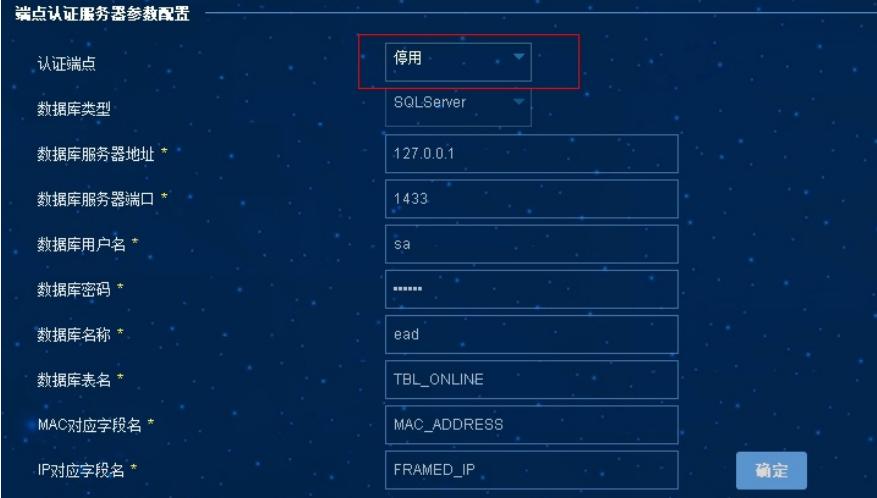